## **Total Points and Penalty**

Enter your code and your points and penalty:

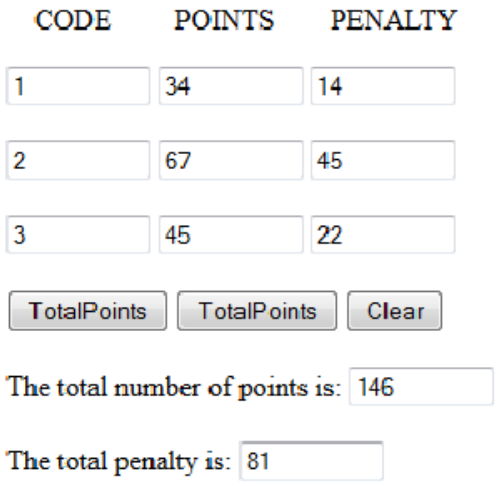

This is the form I am developing to calculate total points and penalty that were entered using three different codes.

```
<body><br><h1>Total Points and Penalty</h1> The form is named datain and when I call the function I am passing datain.
<form name="datain">
<p>Enter your code and your points and penalty:<br><br>
Kind of messy approach to headers...
knbsp; knbsp; knbsp; CODEknbsp; knbsp; knbsp; knbsp; knbsp; knbsp; knbsp; knbsp; POINTS knbsp; knbsp; knbsp; knbsp; knbsp; knbsp; knbsp; knbsp; knbsp; knbsp; knbsp; knbsp; k\frac{1}{2} \frac{1}{2} \frac{1}{2} \frac{1}{2} \frac{1}{2} \frac{1}{2} \frac{1}{2} \frac{1}{2} \frac{1}{2} \frac{1}{2} \frac{1}{2} \frac{1}{2} \frac{1}{2} \frac{1}{2} \frac{1}{2} \frac{1}{2} \frac{1}{2} \frac{1}{2} \frac{1}{2} \frac{1}{2} \frac{1}{2} \frac{1}{2} \<input type="text" id="code1" name="code1" size="10">
<input type="text" id="points1" name="points1" size="10">
<input type="text" id="penalty1" name="penalty1" size="10"><br><br>
<input type="text" id="code2" name="code2" size="10">
<input type="text" id="points2" name="points2" size="10">
<input type="text" id="penalty2" name="penalty2" size="10"><br><br>
<input type="text" id="code3" name="code3" size="10">
<input type="text" id="points3" name="points3" size="10">
<input type="text" id="penalty3" name="penalty3" size="10"><br><br>
<input type="button" value="TotalPoints" onclick="theTotalPoints.value=calcTotalPoints(datain)">
<input type="button" value="TotalPoints" onclick="theTotalPenalty.value=calcTotalPenalty(datain)">
<input type="button" value="Clear" onclick="clearTotal(datain)">
<br>>>>>>
The total number of points is:
<input type="text" id="theTotalPoints" name="theTotalPoints" size="10"><br><br>
The total penalty is:
<input type="text" id="theTotalPenalty" name="theTotalPenalty" size="10">
</form>
</body>
\langle/html>
                                                                                              I set up my text boxes to hold the data and made each 
                                                                                               one 10. I used
                                                                                              two breaks after I put out a line containing code, points 
                                                                                               and penalty.
                                                                                               This will allow entry using three codes.
                                                                                Now I am going to call the functions to calculate the totals.
                                                                                I am sending each function datain.  More detail on the next slide.
                                                                                           The function to clear.
                                                                                           The text boxes to receive the answer.
                                       Note on my text boxes I used both id and name - this is not necessary.
```
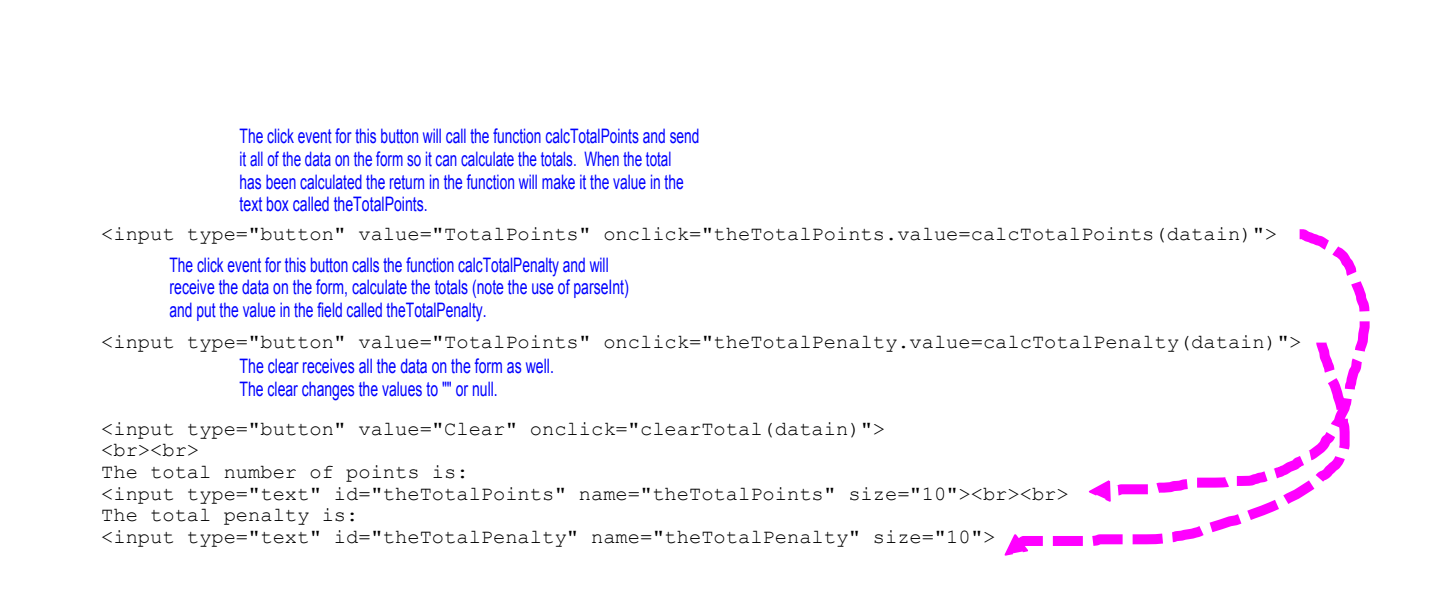

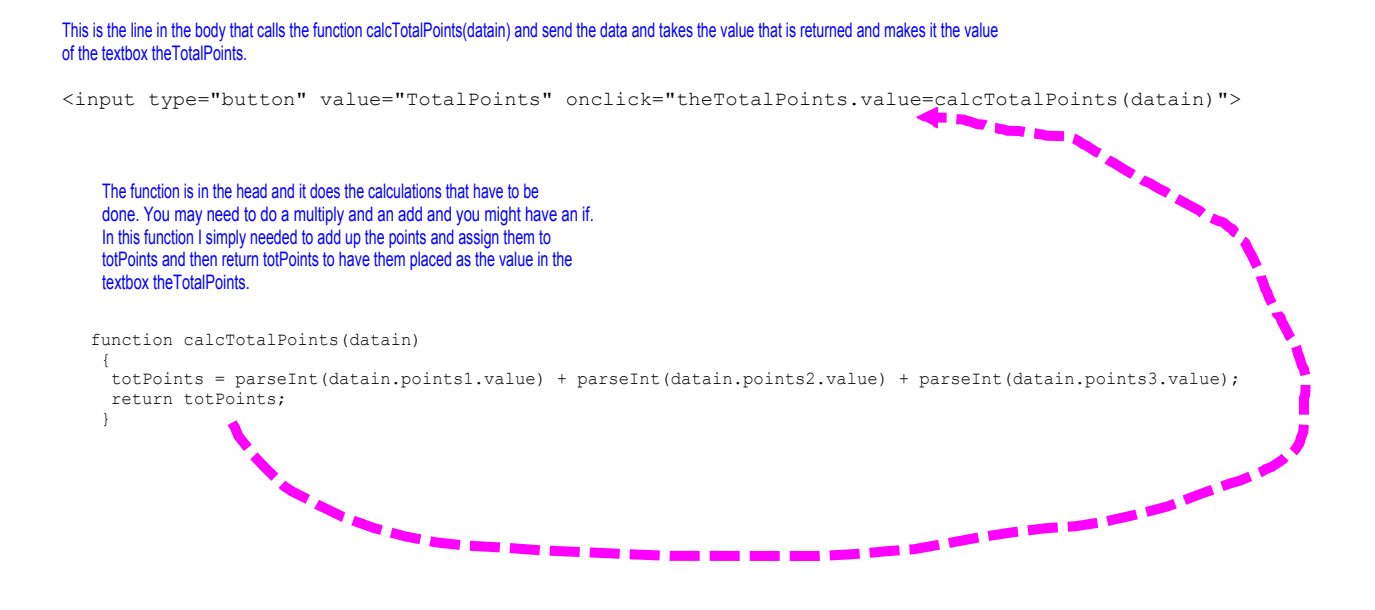

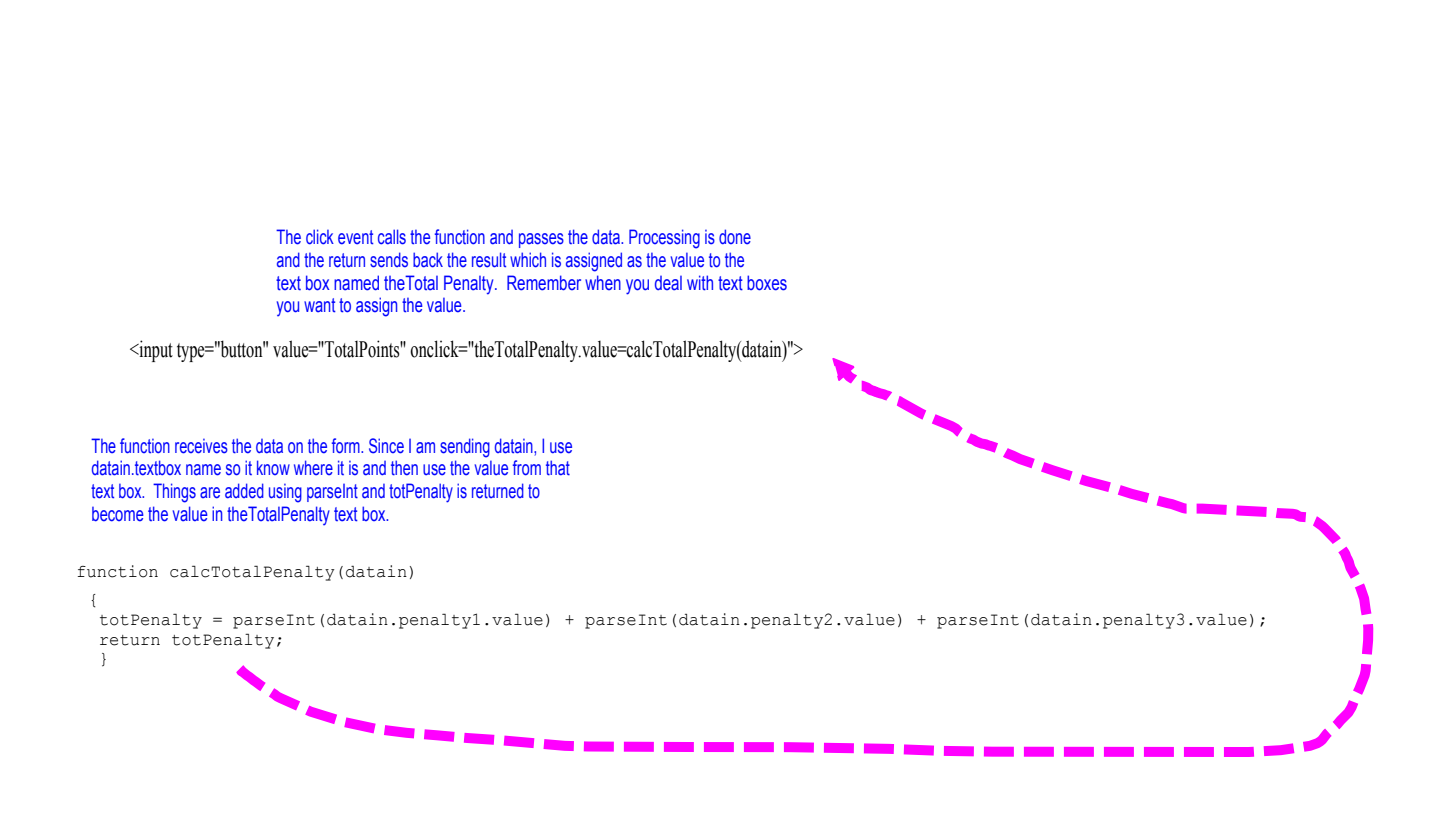

```
    function clearTotal()
     {
      datain.code1.value = "";
      datain.points1.value = "";
      datain.penalty1.value = "";
      datain.code2.value = "";
      datain.points2.value = "";
      datain.penalty2.value = "";
      datain.code3.value = "";
      datain.points3.value = "";
      datain.penalty3.value = "";
      datain.theTotalPoints.value = "";
      datain.theTotalPenalty.value = "";
     }
```
I am assigning the null value to all of the textboxes on the form datain.

**6**

```
<!DOCTYPE html>
<html>
<head>
 <title>Total Points and Penalty</title><br><meta charset="utf-8"><br><script type="text/javascript">
          function calcTotalPoints(datain)
             {
                totPoints = parseInt(datain.points1.value) + parseInt(datain.points2.value) + parseInt(datain.points3.value);
                return totPoints;
             }
          function calcTotalPenalty(datain)
     {      
      totPenalty = parseInt(datain.penalty1.value) + parseInt(datain.penalty2.value) + parseInt(datain.penalty3.value);
          return totPenalty;
      }
    function clearTotal()
             {
      datain.code1.value = "";
      datain.points1.value = "";
      datain.penalty1.value = "";
      datain.code2.value = "";
datain.points2.value = "";<br>datain.penalty2.value = "";<br>datain.code3.value = "";<br>datain.points3.value = "";<br>datain.penalty3.value = "";<br>datain.theTotalPenalty.value = "";<br>datain.theTotalPenalty.value = "";
     }
</script>
</head>
                                                                                                                The entire head for the program.
```